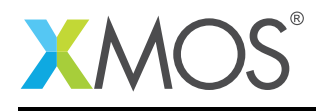

## Application Note: AN10054 How to select on a port

This application note is a short how-to on programming/using the xTIMEcomposer tools. It shows how to select on a port.

## Required tools and libraries

This application note is based on the following components:

• xTIMEcomposer Tools - Version 14.0.0

## Required hardware

Programming how-tos are generally not specific to any particular hardware and can usually run on all XMOS devices. See the contents of the note for full details.

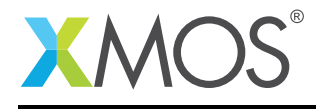

## 1 How to select on a port

Port activity can cause events which a task can react to via a select statement.

For example, the following select waits until the value on the pins of port p is equal to 1 and then reacts to that event, inputting on that port into the variable x.

```
select {
 case p when pinseq(0x1) :> int x:
    // handle the event here
   break;
 }
 /* Note that without external activity on the pins (for example in the
     simulator) this example will just wait forever. */
 return 0;
}
```
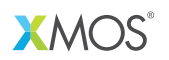

Copyright © 2016, All Rights Reserved.

Xmos Ltd. is the owner or licensee of this design, code, or Information (collectively, the "Information") and is providing it to you "AS IS" with no warranty of any kind, express or implied and shall have no liability in relation to its use. Xmos Ltd. makes no representation that the Information, or any particular implementation thereof, is or will be free from any claims of infringement and again, shall have no liability in relation to any such claims.

Copyright 2016 XMOS Ltd. 2 www.xmos.com